# **ANNOTATION GUIDELINES** HOLLEY- Reading 96/97

Annotation is the act of "talking" to the text as you read it. Though you may not be **speaking out loud, you will be writing/taking notes about what you are reading as you are reading it\*.** 

- 1. Underline or highlight any unfamiliar words. Later you can come back and write a synonym or brief definition of these words in the margin.
- 2. Underline main ideas the author presents. Also note supporting details with arrows or other symbol to show connection to main idea.
- 3. Make brief notes in your own words about the main idea of each paragraph; time consuming but useful, especially for writing summaries of essays or articles.
- 4. Use numbers to indicate steps in a process, lists, important details, etc.
- 5. If a something in the text causes you to ask a question, make a note of it in the margin. *(make sure to also write down your question!)*
- 6. If something in the text causes you to have a comment, make a note of it in the margin. *(make sure to also write down your comment!)*
- 7. Finally, create your own *consistent* method of symbols to use while annotating. See examples below.

*\*For some, annotation is more effective if notes are taken after a selection is read through once.*Example: While reading a novel, annotate for important events, characters, etc. after you have finished a chapter. Post-It notes are helpful for this!

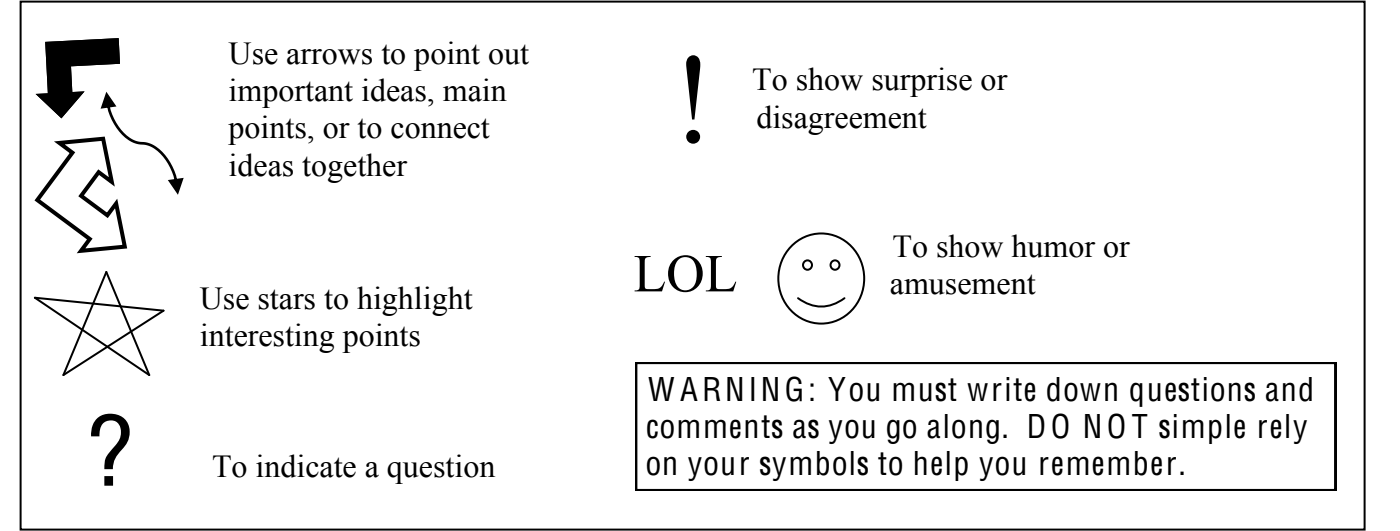

ANNOTATION or "talking" to yourself as you read is a helpful strategy to keep yourself *engaged while reading. It gives you a purpose even when reading something that is not very interesting to you.* If you notice that you haven't made notes while reading a *text, this is a good indication that you haven't been giving the reading your full attention and that you need to go back and re-read.* 

# **ANNOTATION GUIDELINES HOLLEY- Reading 96/97**

**T.T.R.A.P.** – Used for a general analysis of a text and to "trap" the author's main idea (thesis). We will be using this method to analyze essays from 40 Model Essays. See PART 1 of "Text Essay Response".

PRE READING: Answer the questions below based on what you read in AUTHOR INFORMATION and PREVIEW preceding each essay in 40 Model Essays. *Any ideas or predictions you have about a text prior to reading a text will provide you with a guide for annotation.*

DURING READING: Annotate in margins of text, on post-it notes, or on a separate piece of paper.

POST READING: Once you have finished reading and annotating an essay, you can check your predictions by answering these questions again.

# **T.T.R.A.P.**

#### **T**opic:

#### **WHAT IS THE MAIN TOPIC OR SUBJECT OF THIS ARTICLE OR ESSAY?**

HINT: the title or subheading/preview may give you ideas about this.

#### **T**one:

**WHAT CAN BE INFERRED ABOUT THE SPEAKER'S ATTITUDE TOWARD THE TOPIC OR THE AUDIENCE?** The tone can be *serious, humorous, critical, sympathetic, affectionate, hostile, sarcastic, soothing, passionate, detached, etc.*

#### **R**hetorical Strategy:

Consider the rhetorical strategies used by the author. Which strategy is dominant and controls the main idea of the essay? *HINT: Chapter titles often tell which strategy is dominant.* What secondary strategies will be or are used?

# **A**udience**:**

**TO WHOM IS THE MESSAGE DIRECTED?** Who was the document created for? Does the author or speaker identify an audience?

- $\triangleright$  Based on WHEN and WHERE the essay was originally published, WHAT CAN YOU INFER ABOUT THE AUDIENCE? Consider characteristics such as: race, politics, gender, social class, religion, etc.
- $\triangleright$  Does the speaker use language or vocabulary that is specific for a particular audience?

# **P**urpose:

**WHAT IS THE WRITER'S GOAL?** Why did the author choose to analyze this topic? Does the author wish to entertain, inform, or persuade his/her audience? What is the writer's main idea (thesis)?